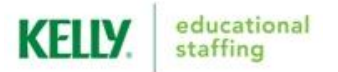

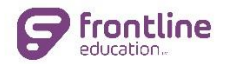

## **FRONTLINE (FORMERLY AESOP) SUBSTITUTE QUICK-START GUIDE**

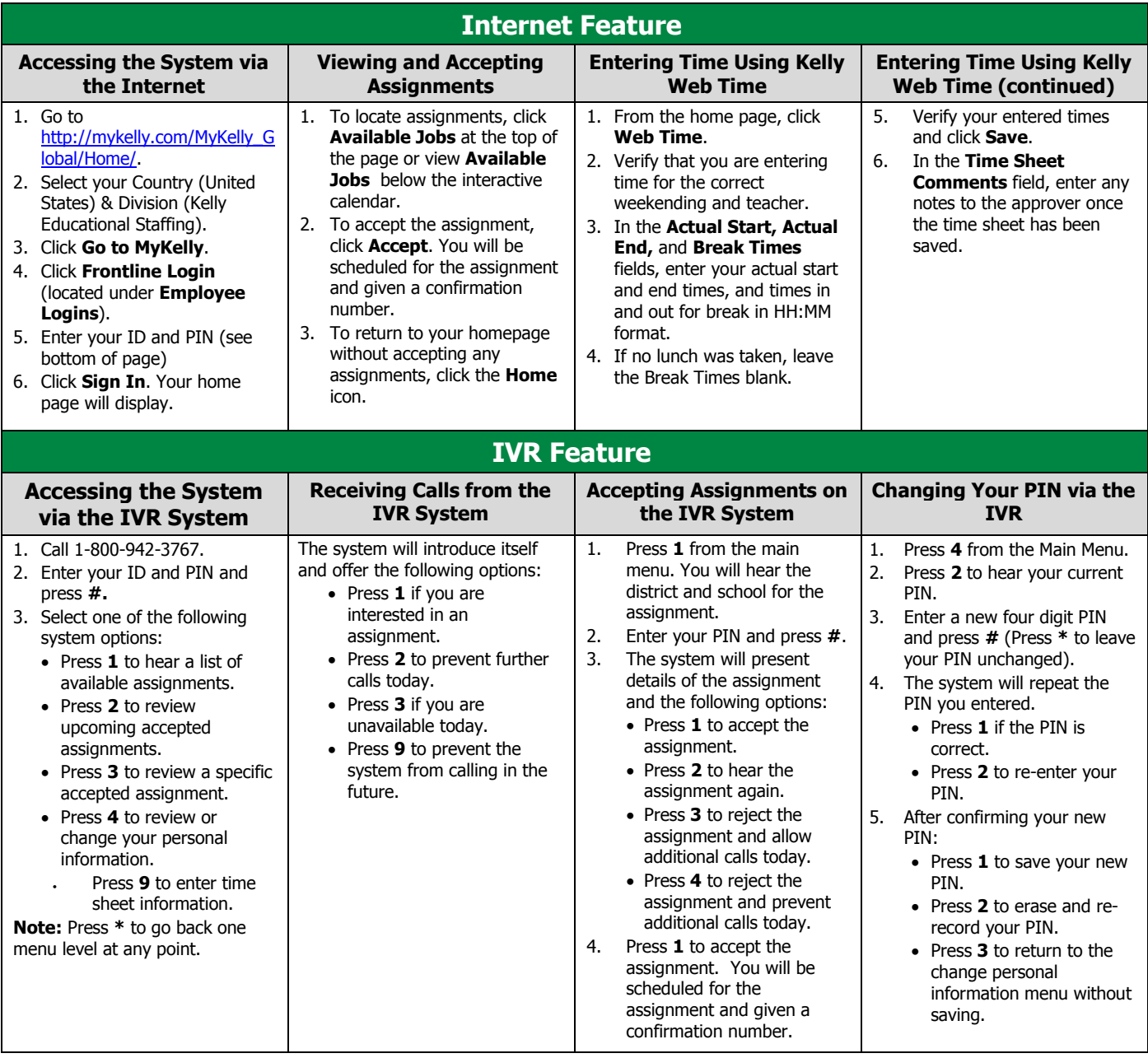

**Your username and PIN are the same in the Frontline system for online and IVR.**

**Your username is your primary phone number on file (no spaces, no dashes) Your PIN is the last four digits of your social security number. You may change this in your Preferences once you have logged into Frontline for the first time.**

The IVR automatically generates a recording of your name. If the IVR records your name incorrectly, re-record it following these steps:

- 1. Call the IVR at 1-800-942-3767.
- 2. Enter your ID and PIN and press **#**.
- 3. Press **4** from the Main Menu to change your personal information.
- 4. Press **1** to record your name.
- 5. Press **1** to save the recording.

**Call 1-866-KELLY-38 if you experience technical difficulties using the System, or if you have forgotten your ID or PIN.**